# **Zur Berechnung räumlicher Stabwerke**

Autor(en): **Sattler, Konrad**

Objekttyp: **Article**

Zeitschrift: **IABSE publications = Mémoires AIPC = IVBH Abhandlungen**

Band (Jahr): **26 (1966)**

PDF erstellt am: **01.05.2024**

Persistenter Link: <https://doi.org/10.5169/seals-20889>

#### **Nutzungsbedingungen**

Die ETH-Bibliothek ist Anbieterin der digitalisierten Zeitschriften. Sie besitzt keine Urheberrechte an den Inhalten der Zeitschriften. Die Rechte liegen in der Regel bei den Herausgebern. Die auf der Plattform e-periodica veröffentlichten Dokumente stehen für nicht-kommerzielle Zwecke in Lehre und Forschung sowie für die private Nutzung frei zur Verfügung. Einzelne Dateien oder Ausdrucke aus diesem Angebot können zusammen mit diesen Nutzungsbedingungen und den korrekten Herkunftsbezeichnungen weitergegeben werden.

Das Veröffentlichen von Bildern in Print- und Online-Publikationen ist nur mit vorheriger Genehmigung der Rechteinhaber erlaubt. Die systematische Speicherung von Teilen des elektronischen Angebots auf anderen Servern bedarf ebenfalls des schriftlichen Einverständnisses der Rechteinhaber.

#### **Haftungsausschluss**

Alle Angaben erfolgen ohne Gewähr für Vollständigkeit oder Richtigkeit. Es wird keine Haftung übernommen für Schäden durch die Verwendung von Informationen aus diesem Online-Angebot oder durch das Fehlen von Informationen. Dies gilt auch für Inhalte Dritter, die über dieses Angebot zugänglich sind.

Ein Dienst der ETH-Bibliothek ETH Zürich, Rämistrasse 101, 8092 Zürich, Schweiz, www.library.ethz.ch

# **http://www.e-periodica.ch**

# Zur Berechnung räumlicher Stabwerke

The Calculation of Three-dimensional Structures

Sur le calcul des ossatures tri-dimensionnelles

KONRAD SATTLER Prof. Dr.-Ing., Dr. techn. h. c, Graz

Nachfolgend soll gezeigt werden, wie rein schematisch, unter Verwendung der Matrizenmethode, die Schnittlasten und Verformungen räumlicher Stabwerke bestimmt werden können. Die Entwicklungen werden zuerst am un zweigten Stabwerk durchgeführt und anschließend werden Systemverzweigunbehandelt. Die Systemachse wird zwischen den gewählten Knotenpunkten geradlinig verlaufend angenommen. Außerdem wird die Entfernung zwischen den Knotenpunkten so gewählt, daß einerseits für ein Feld die Querschnittsgrößen  $(F, I, I_d)$  konstant angenommen werden können, andererseits eine stetige Belastung bei Einhaltung der üblichen Rechengenauigkeit durch Knotenlasten ersetzt werden kann. Sämtliche Belastungen wirken somit nur in den Knotenpunkten, d. h. die Felder selbst sind unbelastet. Dies hat eine erhebliche Vereinfachung der Rechnung zur Folge, ohne daß die Genauigkeit leidet. Bei einem Einfeldträger zehnfacher Unterteilung und gleichförmig teilter Belastung beträgt z.B. bei Einführung von Ersatz-Einzellasten in den Knotenpunkten die maximale Abweichung im Moment für Punkte zwischen den Knotenpunkten nur 0,01  $M_{max}$ . Eine auf die Feldweite c stetige Belastung wird zweckmäßig als Trapezlast angenommen und die Knotenlasten nach der Trapezregel bestimmt, wobei nach Fig. 1  $K_i = \frac{c}{6}(2p_i + p_{i+1})$  wird.

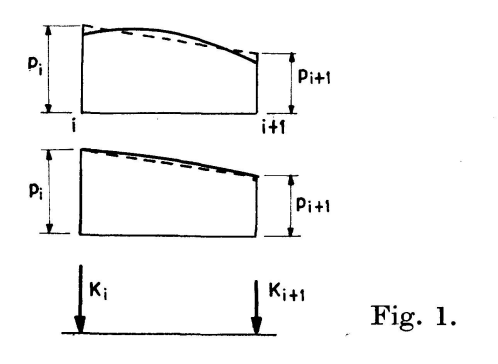

#### I. Statisch bestimmtes unverzweigtes System

#### 1. Belastung

Im allgemeinen Falle wird im Knotenpunkt i an einem starr gedachten Hebelarm  $i - n$  eine beliebig gerichtet Kraft  $\mathfrak{P}_n$  wirken (Fig. 2), deren Einheitsvektor  $e_{pn}$  ist.

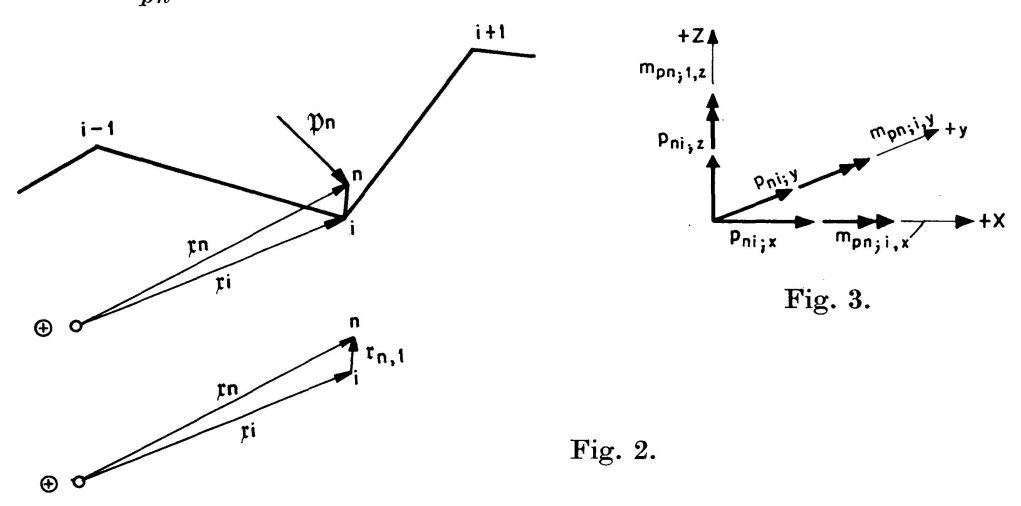

Reduziert man diese Kraft in den Knotenpunkt i, so erhält man mit  $\mathfrak{r}_{n,i}=\mathfrak{x}_{n}-\mathfrak{x}_{i},$ 

$$
\mathfrak{P}_{n,i} = \mathfrak{P}_n = P_n e_{pn} \tag{1}
$$

$$
\text{und} \qquad \mathfrak{M}_{pn;i} = \mathfrak{r}_{n,i} \times \mathfrak{P}_n = P_n(\mathfrak{r}_{n,i} \times \mathfrak{e}_{pn}) = P_n \mathfrak{m}_{pn;i}, \qquad (2)
$$

wobei gilt:

$$
\mathfrak{m}_{pn;i} = \begin{cases} m_{pn;i,x} \\ m_{pn;i,z} \\ m_{pn;i,z} \end{cases} = \begin{vmatrix} \mathfrak{i} & \mathfrak{j} & \mathfrak{k} \\ r_{ni;x} & r_{ni;y} \\ e_{pn;x} & e_{pn;jz} \end{vmatrix} = \begin{cases} (y_n - y_i) e_{pn;i} - (z_n - z_i) e_{pn;j} \\ (z_n - z_i) e_{pn;i} - (x_n - x_i) e_{pn;j} \\ (x_n - x_i) e_{pn;j} - (y_n - y_i) e_{pn;j} \end{cases} . \tag{3}
$$

Der gesamte Belastungsvektor aus der Belastung $\mathfrak{P}_n$ lautet som<br/>it für den Punkt  $i$  (Fig. 3):

$$
P_{n} \psi_{pn;i} = P_{n} \begin{cases} e_{pn;i} = p_{ni;i}, \\ e_{pn;j} = p_{ni;j}, \\ e_{pn;i} = p_{ni;i}, \\ m_{pn;i,x}, \\ m_{pn;i,y}, \\ m_{pn;i,z}. \end{cases} (4)
$$

Greifen mehrere Lasten im Bereich des Knotenpunktes i an, so beträgt die gesamte Knotenpunktsbelastung

$$
\sum P_n \mathfrak{p}_{pn;\,i}.\tag{5}
$$

Völlig entsprechend ergeben sich die Knotenpunktsbelastungen aus einer Stützbelastung, die am Hebelarm $\mathfrak{r}_{l,i} = \mathfrak{x}_l - \mathfrak{x}_i$ angreift.

Wirkt am Hebelarm  $i-l$  eine Stützkraft  $\mathfrak{A}_l$  bzw. ein Stützmoment  $\mathfrak{D}_l$  mit dem Einheitsvektor  $e_{al}$  bzw.  $e_{dl}$  auf die Unterstützung, so erhält man entsprechend (1) bzw. (4) als Wirkung der Lagerreaktionen auf das Stabwerk im Knotenpunkt i die Belastungsvektoren:

$$
-A_{i}\mathfrak{p}_{al;i} = -A_{l} \begin{cases} e_{al;i}x = p_{al;i}, \\ e_{al;y} = p_{al;y}, \\ e_{al;i} = p_{al;z}, \\ m_{al;i,x} = (y_{l} - y_{i})e_{al;z} - (z_{l} - z_{i})e_{al;y}, \\ m_{al;i,y} = (z_{l} - z_{i})e_{al;x} - (x_{l} - x_{i})e_{al;z}, \\ m_{al;i,z} = (x_{l} - x_{i})e_{al;y} - (y_{l} - y_{i})e_{al;x}, \\ m_{al;i,z} = (x_{l} - x_{i})e_{al;y} - (y_{l} - y_{i})e_{al;x}, \\ 0, \\ 0, \\ 0, \\ m_{al;i,y} = e_{al;i,y}, \\ m_{al;i,z} = e_{al;i,y}, \end{cases}
$$
(7)

Sind die Absolutwerte  $A_i$  bzw.  $D_i$  nach Abschnitt 2 bestimmt, so ergibt sich der endgültige Gesamtbelastungsvektor im Punkt i zu

$$
\mathfrak{p}_i = \mathfrak{p}_{p+a;\,i} = \sum P_n \mathfrak{p}_{pn;\,i} - \sum A_i \mathfrak{p}_{al;\,i} - \sum D_i \mathfrak{p}_{al;\,i}.
$$
 (8)

# 2. Absolutwerte der Stützbelastung

Legt man in einem Knotenpunkt den Koordinatenursprung  $\oplus$  (Fig. 4) und stellt die Gleichgewichtsbedingungen für Kräfte und Momente, bezogen

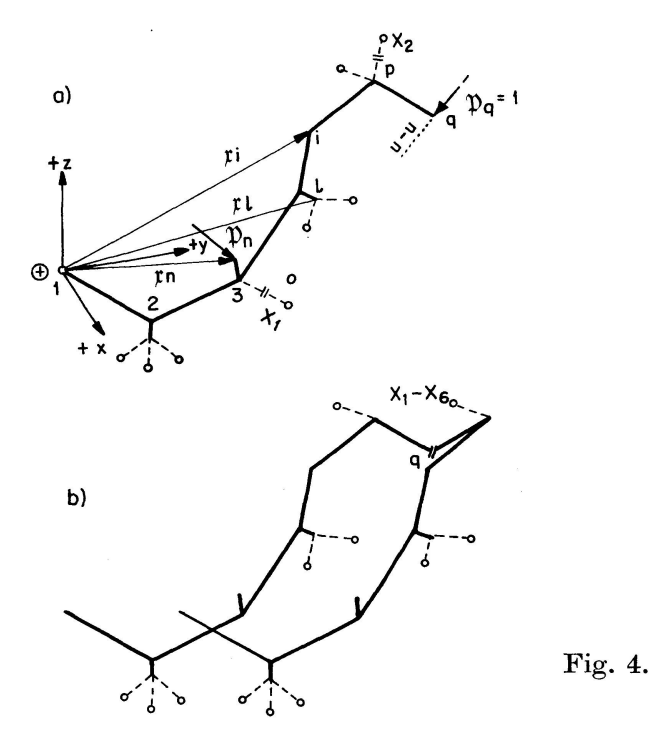

auf diesen Punkt, auf, so erhält man:

$$
\sum \mathfrak{P}_n - \sum \mathfrak{A}_l = 0, \qquad (9)
$$

$$
\sum_{n} (\mathfrak{X}_n \times \mathfrak{P}_n) - \sum_{l} (\mathfrak{X}_l \times \mathfrak{A}_l) - \sum_{l} \mathfrak{D}_l = 0.
$$
 (10)

Die 6 Komponentengleichungen ergeben sich als Skalarprodukte von (9) und (10) mit den Einheitsvektoren  $e_x$ ,  $e_y$  und  $e_z$ .

Z.B. wird:

$$
\sum P_n e_{pn} \cdot e_x - \sum A_l e_{al} \cdot e_x = 0, \qquad (11)
$$

$$
\sum P_n(\mathfrak{r}_n \times \mathfrak{e}_{pn}) \cdot \mathfrak{e}_x - \sum A_l(\mathfrak{r}_l \times \mathfrak{e}_{al}) \cdot \mathfrak{e}_x - \sum D_l \mathfrak{e}_{dl} \cdot \mathfrak{e}_x = 0 \quad \text{usw.} \quad (12)
$$

Mit

$$
(\mathfrak{x}_i \times \mathfrak{e}_n) \cdot \mathfrak{e}_x = \begin{vmatrix} \mathfrak{e}_1 & \mathfrak{e}_2 \\ x_i & y_i & z_i \\ e_{nx} & e_{ny} & e_{nz} \end{vmatrix} \cdot \begin{pmatrix} 1 \\ 0 \\ 0 \end{pmatrix} = y_i e_{nz} - z_i e_{ny} \text{ usw.}
$$
 (13)

ergibt sich beim Vorhandensein von 3 Wegfesseln und 3 Drehfesseln das nachfolgende Gleichungssystem I.

Hierbei bedeuten  $x_{al},\ y_{al},\ z_{al}$  die Koordinaten der Angriffspunkte von  $\mathfrak{A}_l$ usw.,  $x_{nn}$ ,  $y_{nn}$ ,  $z_{nn}$  diejenigen der Angriffspunkte der Lasten  $\mathfrak{P}_n$  usw. (In der Zahlenrechnung bedeutet  $x_{al;k}$  die x-Koordinate des Punktes k, in dem der Auflagerdruck  $A_i$  angreift usw.)

|                                                  | $\overline{2}$                                    | 3                                                                      | 4            | 5                 | 6                 |                                                       | 8        |
|--------------------------------------------------|---------------------------------------------------|------------------------------------------------------------------------|--------------|-------------------|-------------------|-------------------------------------------------------|----------|
| $A_1$                                            | $A_2$                                             | $A_3$                                                                  | $D_1$        | $D_2$             | $D_3$             | Belastungsglied                                       | $\Omega$ |
| $-e_{a1,x}$                                      | $-e_{a\,2,\,x}$                                   | $-e$ a 3, x                                                            | $\theta$     | $\mathbf{0}$      | $\bf{0}$          | $\sum P_n$ , x epn, x                                 | $\bf{0}$ |
| $-e_{a1,y}$                                      | $-e_{a\,2,\,y}$                                   | $-e_{a\,3,\,y}$                                                        | $\mathbf{0}$ | $\bf{0}$          | $\bf{0}$          | $\sum P_n e_{p n, y}$                                 | 0        |
| $-e_{a1,z}$                                      | $-e_{a\,2,z}$                                     | $-e_{a3,z}$                                                            | $\bf{0}$     | $\theta$          | $\bf{0}$          | $\sum P_n e_{pn,z}$                                   | $\bf{0}$ |
| $z_{a1}$ $e_{a1}$ , $y-$<br>$-y_{a1}$ $e_{a1,z}$ | $z_{a}$ 2 $e_{a}$ 2, y<br>$-y$ a 2 $e$ a 2, z     | $z_{a}$ 3 $e_{a}$ 3, $y-$<br>$-y$ <sub>a</sub> 3 $e$ <sub>a</sub> 3, z | $-e_{d,1}$   | $-e_{d\,2,\,x}$   | $-e_{d3,x}$       | $\sum P_n (y_{pn} e_{pn,z}$<br>$-z_{p n} e_{p n}$ , y | $\bf{0}$ |
| $x_{a1}$ $e_{a1,z}$<br>$-z_{a1}$ $e_{a1,x}$      | $x_{a}$ 2 $e_{a}$ 2, $z-$<br>$-z_a$ 2 $e_a$ 2, x  | $x_{a}$ 3 $e_{a}$ 3, $z-$<br>$-z_a$ 3 $e_a$ 3, $x$                     | $-e_{d1,y}$  | $-e_{d\,2,\,y}$   | $-e_{d3,y}$       | $\sum P_n (z_{pn} e_{pn,x}$<br>$-x_{p n} e_{p n, z}$  | $\Omega$ |
| $y_{a1} e_{a1,x}$<br>$-x_{a1}e_{a1,y}$           | $y_a$ 2 $e_a$ 2, $x^-$<br>$-x_{a}$ 2 $e_{a}$ 2, y | $y$ <sub>a</sub> 3 $e$ <sub>a</sub> 3, x<br>$-x_{a}$ 3 $e_{a}$ 3, y    | $-e_{d1,z}$  | $-e_{d\,2\,,\,z}$ | $-e_{d\,3\,,\,z}$ | $\sum P_n(x_{pn}e_{pn,y}$<br>$-y_{p n} e_{p n}$ , x   | $\bf{0}$ |

Tafel 1. Gleichungssystem I

Sind statt Drehfesseln weitere Wegfesseln vorhanden, so sind in den Spalten 4, 5 und 6 den Spalten 1 bis 3 entsprechende Werte einzuführen; z. B. für  $A_4$  die Werte  $-e_{a4;x}$  usw.

Als Lösung von (I) ergeben sich die Werte  $A_l$  und  $D_l$  und damit die Reaktionsbelastungen  $-A_l e_{al}$  bzw.  $-D_l e_{al}$ .

Nach (4) bis (8) sind dann alle Knotenbelastungen festgelegt. Schreibt man

424

die Nennerdeterminante von (I) in Matrizenform als  $\mathcal{A} - [\mathfrak{a}]$  und die Belastungsglieder in der Form

$$
[\mathfrak{b}]\cdot \mathfrak{P} = \begin{vmatrix} e_{p1}, x & e_{p2}, x \cdots e_{pn}; x \\ e_{p1}, y & \cdots \\ e_{p1}, z & \cdots \\ e_{p1}, z & \cdots \\ y_{p1}e_{p1}, z - z_{p1}e_{p1}, y & \cdots \\ z_{p1}e_{p1}, x - x_{p1}e_{p1}, z & \cdots \\ x_{p1}e_{p1}, y - y_{p1}e_{p1}, z & \cdots \end{vmatrix} \cdot \begin{vmatrix} P_1 \\ P_2 \\ P_3 \\ \vdots \\ P_n \end{vmatrix}
$$
\n(14)

\ngilt mit

\n
$$
\mathfrak{A} = \begin{pmatrix} A_1 \\ A_2 \\ A_3 \\ D_1 \\ D_2 \\ D_3 \end{pmatrix} \quad \text{bzw. } \mathfrak{A} = \begin{pmatrix} A_1 \\ A_2 \\ A_3 \\ A_4 \\ A_5 \\ A_6 \end{pmatrix},
$$
\n(15)

\nund

\n
$$
\mathfrak{A} = [\mathfrak{a}]^{-1}[\mathfrak{b}] \cdot \mathfrak{P} = \frac{[\mathfrak{a}_{adj}][\mathfrak{b}]}{\mathfrak{d} \cdot \mathfrak{e} \cdot \mathfrak{e} \cdot \mathfrak{e}} \mathfrak{P} = \frac{[\mathfrak{a}_{adj}][\mathfrak{b}]}{\mathfrak{a}} \cdot \mathfrak{P}.
$$
\n(16)

und

Mit (16) können durch Matrizenmultiplikation alle Stützreaktionen in Abhängigkeit von den gegebenen Lasten  $\mathfrak{P}_n$  ermittelt werden.

#### 3. Schnittbelastung

Für einen nur in den Knotenpunkten belasteten Stab (n) (Fig. 5) sind die Schnittlasten an jeder Stelle m durch den Vektor  $\hat{s}_n$ , bzw. durch seine 6 Kom-

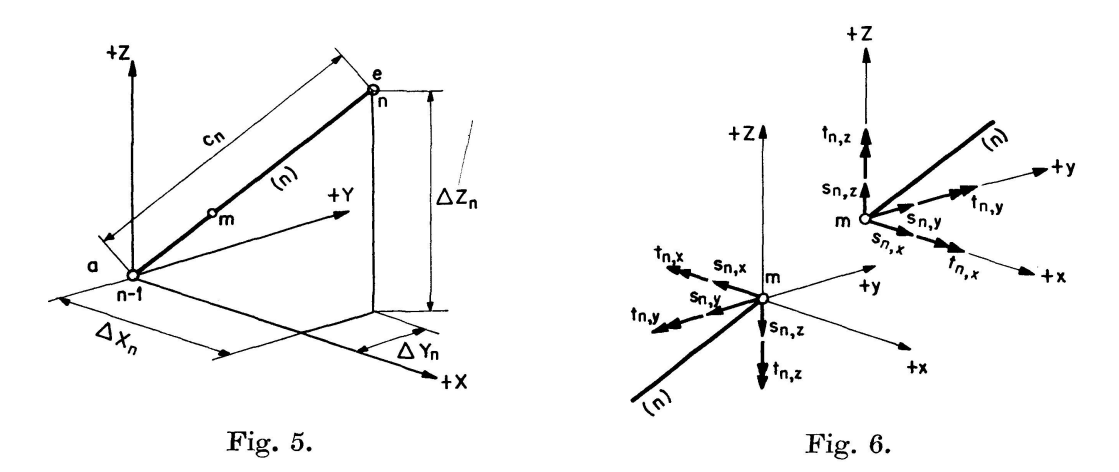

ponenten (Fig. 6), gegeben. Zwischen der Schnittbelastung  $\hat{\mathbf{s}}_{n,a}$ am Anfangspunkt a und  $\hat{\mathbf{s}}_{n,e}$ am Endpunkt e besteht die Beziehung:

$$
\hat{\mathbf{s}}_{n,e} = [\mathbf{\hat{b}}] \cdot \hat{\mathbf{s}}_{n,a} \quad \text{mit} \tag{17}
$$

$$
\hat{\mathbf{s}}_{n,a} = \begin{cases}\n\begin{bmatrix}\n s_{nx,a} \\
 s_{ny,a} \\
 s_{nz,a} \\
 t_{nx,a} \\
 t_{ny,a} \\
 t_{nz,a} \\
 1\n\end{bmatrix};\n\end{cases}\n\hat{\mathbf{s}}_{n,e} = \begin{bmatrix}\n1 & 0 & 0 & 0 & 0 & 0 & 0 \\
0 & 1 & 0 & 0 & 0 & 0 \\
0 & 0 & 1 & 0 & 0 & 0 \\
0 & 0 & 1 & 0 & 0 & 0 \\
-\Delta z_n & 0 & +\Delta z_n & 0 & 1 & 0 \\
-\Delta z_n & 0 & +\Delta z_n & 0 & 1 & 0 \\
0 & 0 & 0 & 0 & 1 & 0 \\
0 & 0 & 0 & 0 & 0 & 1\n\end{bmatrix},\n\begin{bmatrix}\n s_{nx,a} \\
 s_{ny,a} \\
 s_{nz,a} \\
 t_{nx,a} \\
 t_{nx,a} \\
 t_{nx,a} \\
 t_{nz,a} \\
 t_{nz,a}\n\end{bmatrix}.
$$
\n(18)

Mit der Knotenpunktsbelastung nach (8) ergibt sich für den Anfangsstab (Fig. 4 a) im Punkt <sup>1</sup> die Schnittbelastung

$$
\hat{s}_{1,a} = \begin{cases}\n\hat{s}_{1,x,a} \\
\hat{s}_{1,y,a} \\
\hat{s}_{1,y,a} \\
\hat{s}_{1,z,a} \\
t_{1x,a} \\
t_{1y,a} \\
t_{1z,a} \\
t_{1z,a} \\
1\n\end{cases} = \begin{cases}\np_{1,x} \\
p_{1,y} \\
p_{1,z} \\
m_{1,x} \\
m_{1,y} \\
m_{1,z} \\
m_{1,z} \\
1\n\end{cases}.
$$
\n(19)

Für alle anderen Stäbe « $(n+1)$ » kann die Anfangsschnittbelastung aus der Endschnittbelastung des jeweils vorherigen Stabes  $\mathcal{N}(n)$  mittels der Sprungmatrix [q] — resultierend aus der Knotenpunktsbelastung  $p_n$  — erhalten werden.

$$
\hat{\mathbf{s}}_{n+1 a} = [\mathbf{q}] \cdot \hat{\mathbf{s}}_{n,e} = [\mathbf{q}][\mathbf{b}] \cdot \hat{\mathbf{s}}_{n,a}. \qquad (20)
$$
\n
$$
\hat{\mathbf{s}}_{n+1 a} = \begin{bmatrix} 1 & 0 & 0 & 0 & 0 & 0 & p_{n,x} \\ 0 & 1 & 0 & 0 & 0 & 0 & p_{n,y} \\ 0 & 0 & 1 & 0 & 0 & 0 & p_{n,z} \\ 0 & 0 & 0 & 1 & 0 & 0 & m_{n,z} \\ 0 & 0 & 0 & 0 & 1 & 0 & m_{n,y} \\ 0 & 0 & 0 & 0 & 0 & 1 & m_{n,z} \\ 0 & 0 & 0 & 0 & 0 & 0 & 1 \end{bmatrix} \cdot \begin{bmatrix} s_{n,x} \\ s_{n,x,e} \\ s_{n,z,e} \\ t_{n,x,e} \\ t_{n,y,e} \\ t_{n,y,e} \\ t_{n,z,e} \\ t_{n,z,e
$$

Durch Anwendung von (20) bzw. (21) können somit alle Schnittbelastungen — bezogen auf das gewählte Koordinatensystem  $x, y, z$  — mittels fortlaufender Matrizenmultiplikation bestimmt werden. Will man die Schnittbelastung  $(\hat{s}_n)$ auf die Hauptträgheitsachsen 1, 2 und 3 (Fig. 7) beziehen  $(\hat{\beta}'_n)$ , wobei die Achse <sup>1</sup> jeweils mit der zugehörigen Stabachse zusammenfällt, so hat man den Vektor  $\hat{s}_n$  mit der Rotationsmatrix [r] zu multiplizieren.

$$
\hat{\mathbf{s}}'_n = [\mathbf{r}] \cdot \hat{\mathbf{s}}_n. \tag{22}
$$

$$
\hat{\mathbf{g}}'_{n} = \begin{pmatrix} s_{n,1} \\ s_{n,2} \\ s_{n,3} \\ t_{n,1} \\ t_{n,2} \\ t_{n,3} \end{pmatrix} = \begin{pmatrix} \cos \alpha_{1,x} & \cos \alpha_{1,y} & \cos \alpha_{1,z} & 0 & 0 & 0 \\ \cos \alpha_{2,x} & \cos \alpha_{2,y} & \cos \alpha_{2,z} & 0 & 0 & 0 \\ \cos \alpha_{3,x} & \cos \alpha_{3,y} & \cos \alpha_{3,z} & 0 & 0 & 0 \\ 0 & 0 & 0 & \cos \alpha_{1,x} & \cos \alpha_{1,y} & \cos \alpha_{1,z} \\ 0 & 0 & 0 & \cos \alpha_{2,x} & \cos \alpha_{2,y} & \cos \alpha_{2,z} \\ 0 & 0 & 0 & \cos \alpha_{3,x} & \cos \alpha_{3,y} & \cos \alpha_{3,z} \end{pmatrix} \cdot \begin{pmatrix} s_{n,x} \\ s_{n,y} \\ s_{n,z} \\ t_{n,z} \\ t_{n,x} \\ t_{n,y} \\ t_{n,y} \\ t_{n,z} \end{pmatrix}
$$
(23)

 $\lambda$ 

Die positive Richtung der Achse 1 folgt dem Stabzug von Punkt 1 bis n. Die positiven Richtungen der Hauptträgheitsachsen 2 und 3 bilden mit der Achse 1 wieder ein Rechtssystem. Die Querschnittsebene mit den Achsen 2 und 3 steht senkrecht zur Achse 1 und schneidet die xy-Ebene in der Geraden  $(h-h)$ , die durch den Einheitsvektor  $e_h$  bestimmt ist.

Mit den gegebenen Werten für

$$
e_{1} = \begin{cases} e_{1x} = \cos \alpha_{1,x} \\ e_{1y} = \cos \alpha_{1,y} \\ e_{1z} = \cos \alpha_{1,z} \end{cases} \text{ und mit } e_{h} = \begin{cases} e_{hx} \\ e_{hy} \\ 0 \end{cases} \text{ wird aus}
$$

$$
e_{1} \cdot e_{h} = 0 \text{ und } |e_{h}|^{2} = 1 = e_{hx}^{2} + e_{hy}^{2},
$$

$$
\frac{e_{hx}}{e_{hy}} = -\frac{e_{1y}}{e_{1x}} = -c \qquad (24)
$$

$$
e_{hy} = \pm \sqrt{\frac{1}{1+c^{2}}}, \qquad e_{hx} = \mp c \sqrt{\frac{1}{1+c^{2}}}.
$$

 $e_{hx} = \mp c$ 

 $\sqrt{1+c^2}$ 

$$
\mathbf{u}\mathbf{n}\mathbf{a}
$$

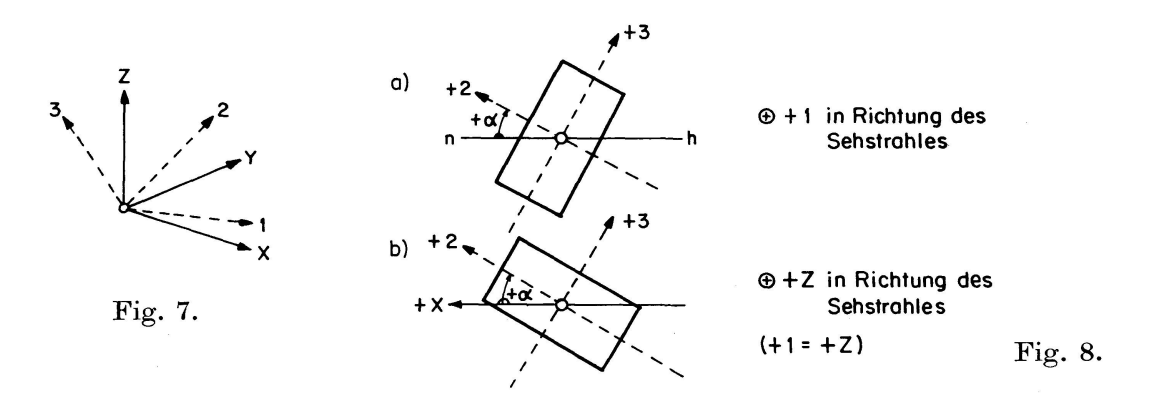

Die positive Richtung der Achse 2 wird bei dem gewählten Rechtssystem durch den Winkel  $\alpha$ , den sie mit der Geraden  $h-h$  einschließt, festgelegt  $(Fig. 8a)$ .

Der Wert  $\alpha$  wird immer positiv und zwischen 0 und 90 $^{\circ}$  angenommen und entsteht durch Drehung der Geraden  $h-h$  im Uhrzeigersinn (in fortschreitender Stabzugrichtung betrachtet) nach  $e_2$ . Sind die Komponenten  $e_{1x}$ ,  $e_{1y}$  und  $e_{1z}$  des Einheitsvektors  $e_1$  positiv, so wird  $e_{hy}$  positiv und  $e_{hx}$  negativ und man erhält die Komponenten des Einheitsvektors  $e_2$  aus den Bedingungen

zu:

$$
e_2 \cdot e_h = \cos \alpha, \qquad e_2 \cdot e_1 = 0 \quad \text{und} \quad |e_2|^2 = 1
$$
  
\n
$$
e_{2x} = -\left[\frac{1}{\sqrt{1+c^2}}\left(+c\cos\alpha + e_{1z}\sin\alpha\right)\right] = \cos\alpha_{2,x},
$$
  
\n
$$
e_{2y} = +\left[\frac{1}{\sqrt{1+c^2}}\left(\cos\alpha - c e_{1z}\sin\alpha\right)\right] = \cos\alpha_{2,y},
$$
  
\n
$$
e_{2z} = +\left[\frac{\sin\alpha}{\sqrt{1+c^2}}\left(e_{1x} + ce_{1y}\right)\right] = \cos\alpha_{2,z}.
$$
  
\n(26)

 $\sim$ 

Mit  $\beta = 90 + \alpha$  ergeben sich damit auch die Komponenten des Einheitsvektors  $e_3$  zu:

$$
e_{3x} = -\left[\frac{1}{\sqrt{1+c^2}}(c\cos\beta + e_{1z}\sin\beta)\right] = \cos\alpha_{3,x},
$$
  
\n
$$
e_{3y} = +\left[\frac{1}{\sqrt{1+c^2}}(+\cos\beta - c e_{1z}\sin\beta)\right] = \cos\alpha_{3,y},
$$
  
\n
$$
e_{3z} = +\left[\frac{\sin\beta}{\sqrt{1+c^2}}(e_{1x} + ce_{1y})\right] = \cos\alpha_{3,z}.
$$
\n(27)

Fällt e<sub>1</sub> mit der z-Achse zusammen, so wird entsprechend Fig. 8b

 $e_{2x} = \cos \alpha$ ;  $e_{2y} = \sin \alpha$ ;  $e_{3x} = -\sin \alpha$ ;  $e_{3y} = \cos \alpha$ .

Zur schematischen Durchführung der Rechnung werden nachfolgend in der Tafel 2 für die verschiedenen möglichen Vorzeichen der Komponenten des Einheitsvektors  $e_1$  die Vorzeichen vor den eckigen Klammern in (26) und (27) für die Komponenten der Einheitsvektoren e<sub>2</sub> und e<sub>3</sub> angegeben, wobei in den Klammern die Werte  $e_{1x}$ ,  $e_{1y}$ ,  $e_{1z}$ , c, sin  $\beta$  und cos  $\beta$  vorzeichengerecht einzuführen sind. (Mit  $\beta = 90 + \alpha$  ist sin $\beta = \cos \alpha$  und  $\cos \beta = -\sin \alpha$ .)

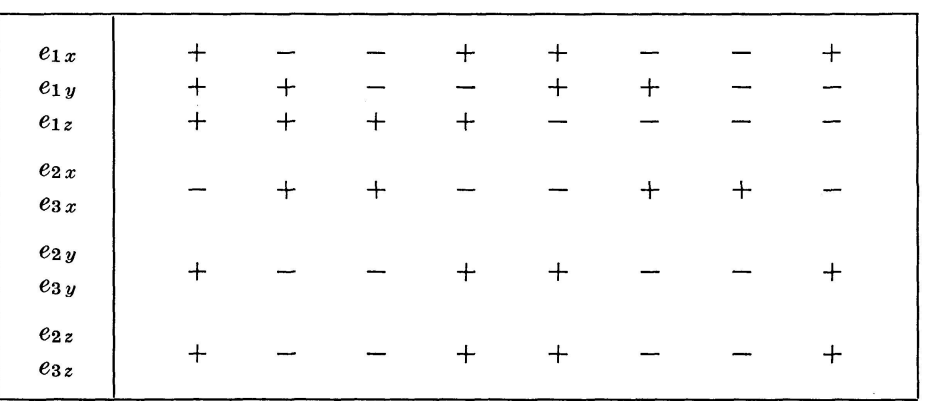

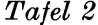

#### 4. Verformungen eines einseitig eingespannten Feldes

Für einen in  $a$  eingespannten Stab (Fig. 9), auf den am frei gedachten Ende e mit der Vorzeichenfestlegung nach Fig. 6 die Schnittbelastung « $-\hat{s}'_e$ »

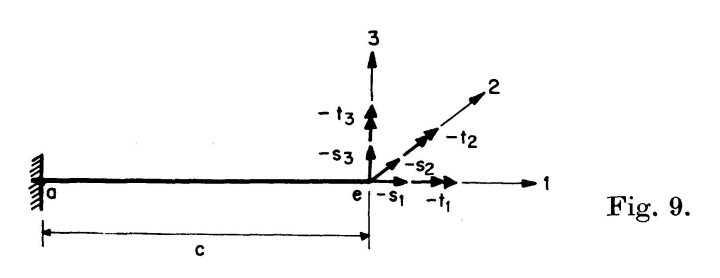

428

#### ZUR BERECHNUNG RÄUMLICHER STABWERKE 429

in Richtung der <sup>3</sup> Hauptachsen 1, <sup>2</sup> und <sup>3</sup> wirkt, erhält man die Verformungen des Punktes <sup>e</sup> gegenüber a mittels der Federmatrix [f] — wenn man die SchubVerformungen nicht berücksichtigt — zu:

$$
\mathfrak{v}_{e} = [\mathfrak{f}] \cdot (\hat{s}_{e}^{\prime}), \qquad (28)
$$
\n
$$
\mathfrak{v}_{e,1} \begin{bmatrix} c \\ v_{e,2} \\ v_{e,3} \\ \varphi_{e,1} \\ \varphi_{e,2} \\ \varphi_{e,3} \\ \varphi_{e,3} \end{bmatrix} = \begin{bmatrix} \frac{c}{EF} & 0 & 0 & 0 & 0 & 0 & 0 \\ 0 & \frac{c^{3}}{3EI_{3}} & 0 & 0 & 0 & \frac{c^{2}}{2EI_{2}} \\ 0 & 0 & \frac{c^{3}}{3EI_{2}} & 0 & -\frac{c^{2}}{2EI_{2}} & 0 & 0 \\ 0 & 0 & 0 & \frac{c}{GI_{d}} & 0 & 0 & 0 \\ 0 & 0 & -\frac{c^{2}}{2EI_{2}} & 0 & \frac{c}{EI_{2}} & 0 & 0 \\ 0 & \frac{c^{2}}{2EI_{3}} & 0 & 0 & 0 & \frac{c}{EI_{3}} \end{bmatrix} \begin{bmatrix} s'_{1,e} \\ s'_{2,e} \\ \vdots \\ s'_{3,e} \\ t'_{1,e} \\ t'_{2,e} \\ t'_{3,e} \end{bmatrix} . \qquad (29)
$$

 $J_2$  bzw.  $J_3$  sind Trägheitsmomente um die Achse 2 bzw. 3,  $J_d$  ist der Drillungswiderstand.

Treten für eine gegebene Belastung B die Schnittlasten  $\hat{\beta}'_{B,n;\ell}$  in Richtung der Hauptachsen auf, so gilt für das Feld n mit  $c_n$ ,  $F_n$ ,  $J_{2,n}$ ,  $J_{3,n}$ ,  $J_{d,n}$ :

$$
\mathfrak{v}_{B,n;\,e} = -[\mathfrak{f}_n] \cdot \hat{\mathfrak{s}}'_{B,n;\,e}.
$$

#### 5. Verformung des Gesamtsystems

Die Verformung an einer bestimmten Stelle des Systems infolge einer gegebenen Belastung B wird zweckmäßig mit dem Satz von der virtuellen Arbeit ermittelt. Wird z. B. die Verschiebung  $v_{B:u-u}^*$  des Punktes q in Richtung  $u-u$  (Fig. 4a) gesucht, so wird als einzige virtuelle Belastung  $\mathfrak{P}_q=1$  in Richtung  $u - u$  aufgebracht. Nach Abschnitt 2, Gl. (9) bis (16), ergeben sich die zugehörigen Auflagerdrücke  $\mathfrak{A}_{P_{q}=1}$  und nach Abschnitt 3, Gl. (17) bis (27), die Schnittbelastung  $\hat{\mathfrak{s}}_{P_{q}=1;\,n,e}.$ 

$$
\text{Aus} \qquad \qquad ^v A_a = ^v A_i \quad \text{wird} \quad v_{B:u-u}^* = ^v A_i. \tag{31}
$$

Die innere Arbeit an einem Trägerstück  $i, i+1$  aus den Verformungen der Belastung B und den Schnittlasten aus dem Zustand  $\mathfrak{P}_q = 1$  kann besonders einfach berechnet werden. Sie ist gleich der Arbeit, die die Endschnittlasten an den entsprechenden Endverformungen leisten. Fig. <sup>10</sup> zeigt z.B. ein ebenes Trägerstück i,  $i + 1$ , das nach der Verformung des Systems die Lage i',  $(i + 1)$ '' einnimmt. Die Endverformungslage  $i'$ ,  $(i+1)''$  kann man sich entstanden denken als Verschiebung des starren Trägerstückes  $i, (i + 1)$  in die Lage  $i', (i + 1)'$ und aus den zusätzlichen Verformungen des bei i' starr eingespannten elasti-

schen Trägerstückes. Da die Schnittlasten im Punkt i mit denen im Punkt  $i+1$  ein Gleichgewichtssystem bilden, wird bei der Verschiebung in die Lage  $i', (i+1)'$  keine Arbeit geleistet. Die gesamte innere Arbeit entspricht somit

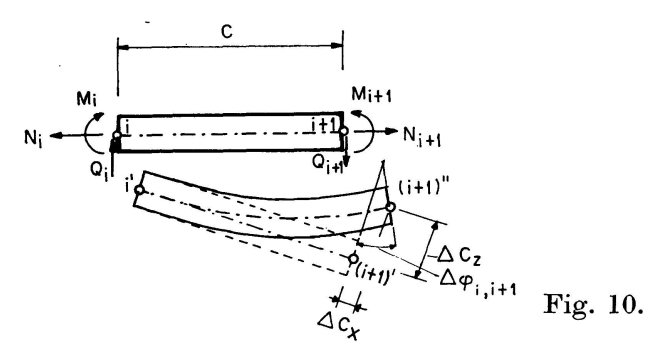

einzig und allein der Arbeit der Schnittlasten im Punkt  $i+1$  an den Endverformungen in diesem Punkte des bei i' starr eingespannten elastischen Trägerstückes.

$$
{}^{v}A_{i} = M_{i+1} \Delta \varphi_{B; i+1} + N_{i+1} \Delta c_{B; x} - Q_{i+1} \Delta c_{B; z}.
$$

Für ein Trägerstück des räumlichen Systems ergibt sich die innere Arbeit somit aus dem Produkt der Verformungen nach (30)

$$
\mathfrak{v}_{B;\,n,\,e} = -\left[\mathfrak{f}_n\right] \mathfrak{g}_{B;\,n,\,e}' \mod \text{der Schnittbelastung} \quad \mathfrak{g}_{P_{g}=1;\,n,\,e}'.
$$

Da nach Fig. 6 die Schnittlasten + $\hat{\beta}_{P_q=1;\,n,\,e}$  am Trägerende e entgegengesetzt den positiven Richtungen der Verformungen wirken, wird die geleistete Arbeit am Gesamtsystem

$$
a_{B,u} = [\tilde{\mathfrak{f}}]_n \cdot {\tilde{\mathfrak{g}}}'_{B,e} \cdot {\tilde{\mathfrak{g}}}'_{P_q=1,e} \qquad (32)
$$

$$
= \begin{bmatrix} [\tilde{f}_1] \cdot \hat{s}'_{B;1,e} & 0 & 0 \\ 0 & [\tilde{f}_2] \cdot \hat{s}'_{B;2,e} & 0 \\ 0 & 0 & [\tilde{f}_n] \cdot \hat{s}'_{B;n,e} \end{bmatrix} \cdot \begin{bmatrix} \hat{s}'_{P_q=1;1,e} \\ \hat{s}'_{P_q=1;2,e} \\ \vdots \\ \hat{s}'_{P_q=1;n,e} \end{bmatrix} = [\tilde{f}]_B \cdot \{\hat{s}'_{P_q=1;e}\}_n. (33)
$$

Bei der Ermittlung von gegenseitigen Verschiebungen, Drehungen, gegenseitigen Drehungen usw. werden sinngemäß Doppelkräfte  $\mathfrak{P}_q = 1$ , Momente  $\mathfrak{M}_q = 1$ , Doppelmomente  $\mathfrak{M}_q = 1$  usw. angenommen.

#### II. Statisch unbestimmtes unverzweigtes System

# $\cdot$  1. Verformungsgrößen an den Wirkungsstellen der statisch unbestimmen Größen  $X_u$

Nach der Schnittbelastungsmethode wird ein statisch unbestimmtes in ein statisch bestimmtes System verwandelt, indem entweder an den Wirkungsstellen von Stützbelastungen oder an denen von Schnittbelastungen freie Bewegungsmöglichkeiten in Wirkungsrichtung der betreffenden Belastung geschaffen werden. Z.B. wird das 2-fach statisch unbestimmte System der Fig. 4 a mittels Durchschneiden der Stützstäbe 0 und  $p$  in das statisch bestimmte Grundsystem verwandelt, während das zu <sup>q</sup> symmetrische 6-fach statisch unbestimmte System der Fig. 4b durch eine völlige Durchschneidung in  $q$  in  $2$ statisch bestimmte Grundsysteme der Fig. 4a zerfällt, Die Verformungsgrößen  $a_{ik}$  am statisch bestimmten Grundsystem in Wirkungsrichtung der Unbekannten  $X_u$  können nach Abschnitt I, 5 als virtuelle Arbeiten bestimmt werden. Für eine Belastung  $B$  ist mit  $(32)$  und  $(33)$ :

Weiter gilt:

$$
a_{B,u} = [\mathfrak{k}]_B \cdot {\mathfrak{F}}'_{X_u=1; e} \, ,
$$
  
\n
$$
a_{uu} = [\mathfrak{k}]_{X_u=1} \cdot {\mathfrak{F}}'_{X_u=1; e} \, ,
$$
  
\n
$$
a_{uv} = [\mathfrak{k}]_{X_u=1} \cdot {\mathfrak{F}}'_{X_v=1; e} \, ,
$$
  
\n(34)

# 2. Statisch unbestimmte Größen  $X_u$

Aus der Bedingung, daß an den Wirkungsstellen der Unbekannten  $X_u$  in Wirklichkeit keine gegenseitigen Verformungen der Schnittstellen auftreten können, und unter Beachtung des Superpositionsgesetzes erhält man das bekannte Gleichungssystem II zur Berechnung der Absolutwerte  $X_u$ .

#### Gleichungssystem II

$$
X_{B1}a_{11} + X_{B2}a_{21} \dots + a_{B1} = 0,
$$
  
\n
$$
X_{B1}a_{12} + X_{B2}a_{22} \dots + a_{B2} = 0,
$$
  
\n
$$
\vdots \qquad \vdots
$$
  
\n
$$
X_{B1}a_{1k} + X_{B2}a_{2k} \dots + a_{Bk} = 0.
$$
  
\n(35)

3. Endgültige Schnittbelastung

Hierfür gilt allgemein:

$$
\overline{\mathbf{s}}'_{B,n} = \mathbf{s}'_{B,n} + X_{B1}\mathbf{s}'_{1,n} + X_{B2}\mathbf{s}'_{2,n} + \cdots
$$
 (36)

#### III. Verzweigte Systeme

Für statisch bestimmte verzweigte Systeme (z.B. Fig. lla-c) kann die Stützbelastung unter Zugrundelegung eines beliebigen Koordinatenursprunwieder nach Abschnitt 1,2 bestimmt werden.

Für Systeme nach Fig. IIa kann die Schnittbelastung für die Teile A und B, von a bzw. <sup>b</sup> beginnend, nach Abschnitt 1,3 berechnet werden, und zwar jeweils bis zum Teilungspunkt  $t_1$ . Beim Weiterschreiten über den Punkt  $t_1$ hinaus ist nur für die Schnittbelastung im beginnenden Teil C statt (20) die neue Gleichung

$$
{}^{C}\hat{\beta}_{n+1,a} = [q] \cdot ({}^{A}\hat{\beta}'_{n,e} + {}^{B}\hat{\beta}'_{n,e})
$$
\n(37)

einzuführen, wobei  ${}^{\mathcal{A}}\$_{n,e}$  und  ${}^{\mathcal{B}}\$_{n,e}$  die Endschnittbelastungen der Teile  $A$  und B am Teilungspunkt sind.

Für Systeme nach Fig. 11b wird man den Koordinatenursprung zweckauf der verzweigten Seite annehmen und die Berechnung in Richtung  $a - t_1$  bzw.  $b - t_1$  durchführen.

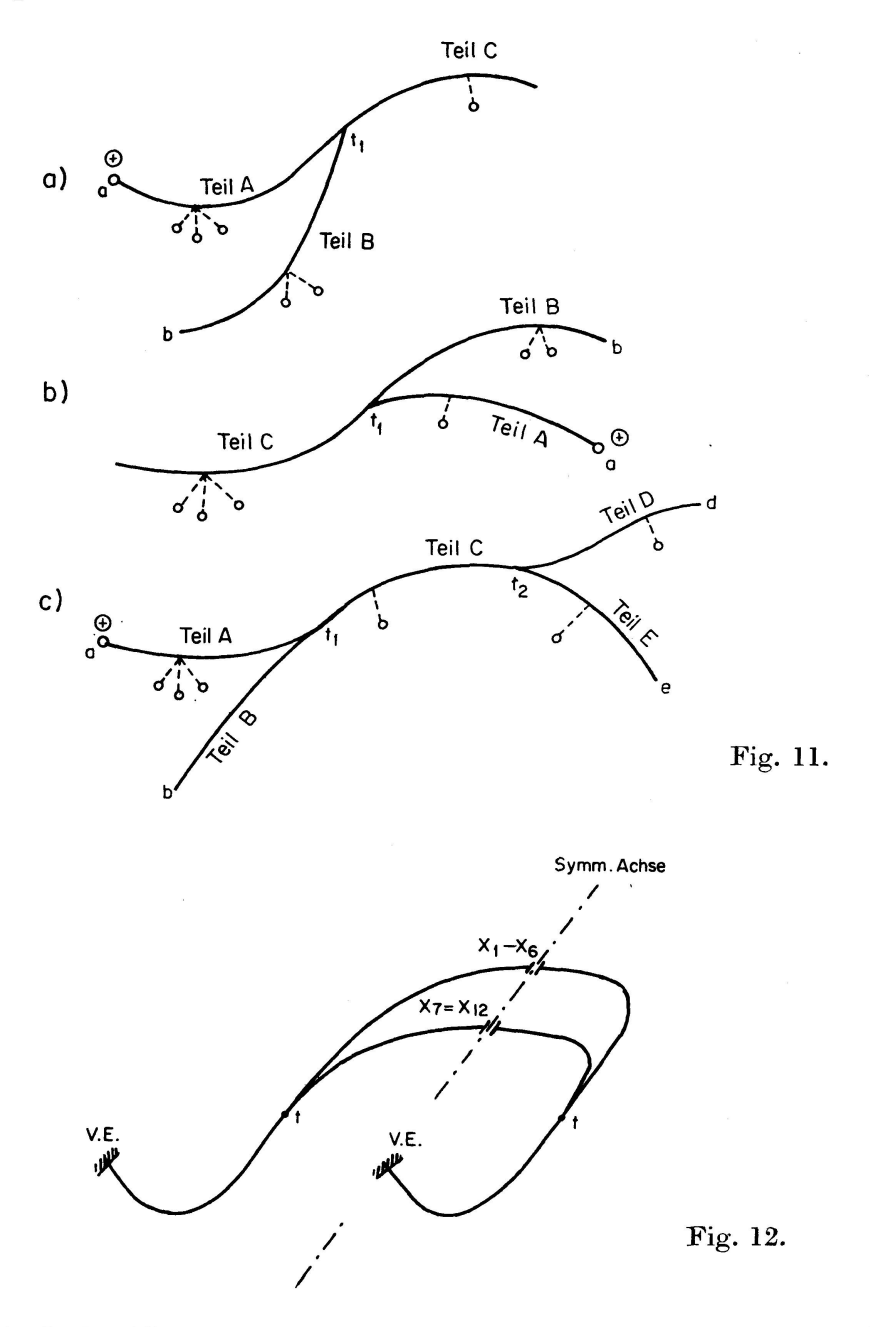

Ist eine mehrfache Verzweigung vorhanden (z.B. Fig. 11c), so wird man zur Bestimmung der Stützbelastung z.B. den Koordinatenursprung  $\oplus$  wäh-Für die Bestimmung der Schnittbelastung der Teile A, B und C wird man mit  $\oplus$  in Richtung  $a - t_1$ , bzw.  $b - t_1$ , bzw.  $t_1 - t_2$  vorgehen, während man für die Teile D und E in Richtung  $d-t_2$ ,  $c-t_2$  weiterschreiten wird.

Bei statisch unbestimmten Systemen (z. B. Fig. 12) können die Verformungs-

#### ZUR BERECHNUNG RÄUMLICHER STABWERKE 433

größen  $a_{ik}$  entsprechend Abschnitt I, 4 und I, 5 berechnet werden. Da die Richtung des Fortschreitens bei der Ermittlung der  $a_{ik}$ -Werte gleichgültig ist, kann das oben Gesagte sinngemäß unter Verwendung von (32) und (33) wendet werden: Die Berechnung der Unbekannten  $X_u$  und Schnittlasten  $\bar{\tilde{s}}'_B$ erfolgt dann entsprechend Abschnitt IL

#### IV. Zusammenfassung

Für ein beliebiges räumliches System, das statisch bestimmt gelagert ist, sind die Auflagerdrücke durch zwei vektorielle Gleichungen bestimmt. Schreibt man letztere in Matrizenform, so sind die Einzelglieder nur von den Einheitsvektoren der Lasten und Auflagerdrücke und den Koordinaten der Systempunkte und der Belastungsangriffspunkte abhängig und können schematisch angeschrieben werden. Es sind dies die einzigen Eingabedaten bei einer tronischen Rechenanlage. Die Systemunterteilung wird so gewählt, daß man unter Beibehaltung einer Rechengenauigkeit von rund 1% die Belastung nur in den Knotenpunkten wirkend annehmen kann. Dies bedingt eine wesentliche Vereinfachung der Rechnung, da alle Schnittlasten durch Matrizenmultiplikation fortlaufend erhalten werden. Die Verformungen an beliebiger Stelle werden über die Federmatrix der Einzelstäbe ebenfalls durch Matrizenmultiplikation gewonnen.

Bei beliebigen statisch unbestimmten räumlichen Systemen können die Verformungsgrößen  $a_{ik}$  usw. des statisch bestimmten Grundsystems auf gleiche Weise ermittelt werden, damit die Unbekannten  $X_u$  und die endgülti-Schnittlasten.

Mit obigem Verfahren kann mit einem einmal aufgestellten grundsätzlichen Programm jedes räumliche Stabwerk, für das die Schnittlastenmethode zweckmäßig ist, berechnet werden. An einem einfachen Beispiel soll die Durchfühder Berechnung nachfolgend gezeigt werden.

An dieser Stelle sei meinem Assistenten, Herrn Dipl.-Ing. H. Passer, für die Mitarbeit und Durchführung der Zahlenrechnung bestens gedankt. Besonders danken möchte ich aber Herrn Dr.-Ing. H. K. Bandel, New-York, da ich durch von ihm nicht veröffentlichte Untersuchungen zu dieser Arbeit angeregt wurde.

#### V. Zahlenbeispiel

#### a) Statisch bestimmtes System

Das System und die Wirkungsrichtungen der gegebenen Belastung ( $\mathfrak{P}_3$ ,  $\mathfrak{P}_4,\mathfrak{P}_6$ ) sowie die Stützstäbe ( $\mathfrak{A}_1$  bis  $\mathfrak{A}_6$ ) sind in Fig. 13 im Aufriß und Grundriß dargestellt (siehe auch Fig. 14).

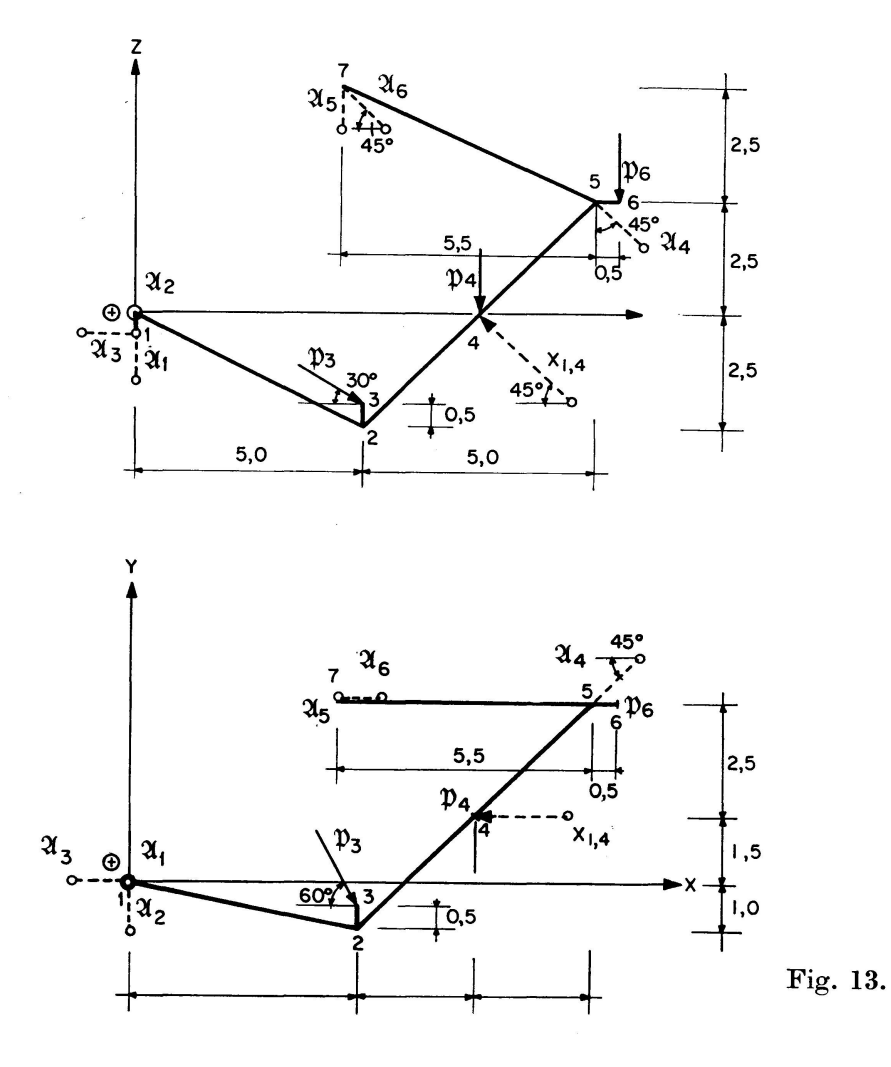

Koordinaten der Systempunkte

 $Tafel~3$ 

| Pkt.                                              |        |                            | ഹ<br>υ                     |                  |                                     |                             |                            |
|---------------------------------------------------|--------|----------------------------|----------------------------|------------------|-------------------------------------|-----------------------------|----------------------------|
| $\pmb{x}$<br>$\boldsymbol{y}$<br>$\boldsymbol{z}$ | $-0,5$ | $+5,0$<br>$-1,0$<br>$-2,5$ | $+5,0$<br>$-0,5$<br>$-2,0$ | $+7,5$<br>$+1,5$ | $+10,0$<br>4,0<br>$+$<br>2,5<br>$+$ | $+10,5$<br>$+4,0$<br>$+2,5$ | $+4,5$<br>$+4,0$<br>$+5,0$ |

Einheitsvektoren der Stützstabrichtungen vom System weggerichtet

Tafel 4

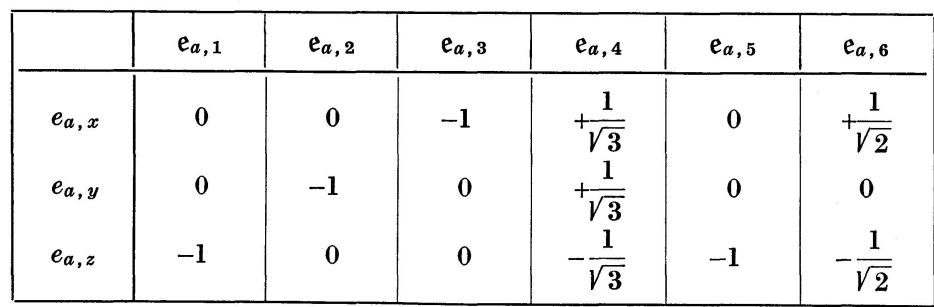

Einheitsvektoren der Kräfte in Wirkungsrichtung

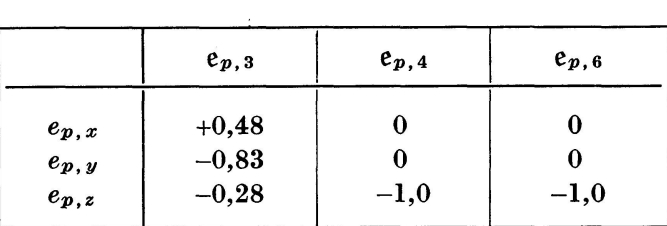

#### Tafel 5

Belastungsvektoren m für Einheitsbelastung nach (3) und (6)

z.B.  $m_{p3;2,x} = (y_3 - y_2)e_{p3;z} - (z_3 - z_2)e_{p3;y} = +0.275,$  $m_{a4;5} = m_{a5;7} = m_{a6;7} = 0,$ 

da die Stützstäbe in den Systempunkten angreifen.

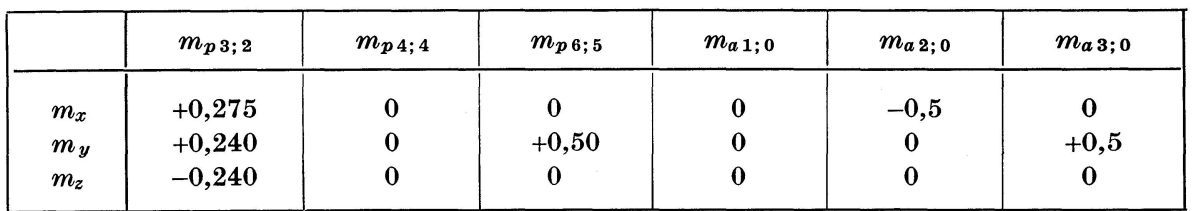

# Tatel 6

# Matrix [a]

Es sind die negativen Werte des Gleichungssystems  $I$  einzuführen,  $z$ . B.  $e_{a1;z} = -1,0$  und mit den Koordinaten des Angriffspunktes 1 von  $\mathfrak{A}_3$ :

$$
z_{a3;1}e_{a3;x}-x_{a3;1}e_{a3;z}=-0,5(-1,0)-0,0=+0,5
$$
usw. (s. Tafel 4 u. 3).

$$
\begin{bmatrix} \mathfrak{a} \end{bmatrix} = \begin{bmatrix} 0 & 0 & -1,0 & +0,578 & 0 & +0,707 \\ 0 & -1,0 & 0 & +0,578 & 0 & 0 \\ -1,0 & 0 & 0 & -0,578 & -1,0 & -0,707 \\ 0 & -0,5 & 0 & -3,757 & -4,0 & -2,828 \\ 0 & 0 & +0,5 & +7,225 & +4,5 & +6,716 \\ 0 & 0 & 0 & +3,468 & 0 & -2,828 \end{bmatrix}.
$$

Mit den Unterdeterminanten, bei denen jeweils bereits die Vorzeichen  $(-1)^{i+k}$ berücksichtigt sind,

$$
\begin{bmatrix} A_{11} & A_{12} & \dots \\ A_{21} & A_{22} & \dots \\ \vdots & \vdots & \ddots \end{bmatrix}
$$

erhält man in transponierter Anordnung

$$
[\mathfrak{a}_{adj}]=\left[\begin{matrix} A_{11} & A_{21} & \dots \\ A_{12} & A_{22} & \dots \\ \cdot & \cdot & \cdots \end{matrix}\right],
$$

$$
\begin{bmatrix} \n\mathfrak{a}_{adj} \n\end{bmatrix} =\n\begin{bmatrix}\n+ 2,452 & -13,689 & -87,442 & +27,377 & + 4,904 & + 6,742 \\
+ 3,269 & -91,120 & 0 & + 7,356 & + 6,538 & + 8,989 \\
-79,269 & - 9,195 & 0 & +18,389 & +16,346 & + 0,612 \\
+ 5,656 & - 6,363 & 0 & +12,726 & +11,312 & +15,552 \\
-10,216 & +22,884 & 0 & -45,766 & -21,250 & - 7,354 \\
+ 6,936 & - 7,803 & 0 & +15,606 & +13,872 & -11,849\n\end{bmatrix}
$$

Weiter wird

$$
det\left[\alpha\right] = \alpha = +(-1)(+A_{13}) + (+0,578) + (A_{14}) + (+0,707) + (A_{16}) =
$$
  

$$
(-1)(-79,269) + 0,578 \cdot 5,656 + 0,707 \cdot 6,936 = +87,442.
$$

Matrix [b]

Es gilt (14),

$$
\text{z. B.} \quad e_{p\,3;z} = -0.28,
$$
\n
$$
y_{p\,3}\,e_{p\,3;z} - z_{p\,3}\,e_{p\,3;y} = (-0.5)(-0.28) - (-2.0)(-0.83) = -1.52
$$

(s. Tafel 3 und 5).

$$
\begin{bmatrix} \mathfrak{b} \end{bmatrix} = \begin{bmatrix} +0.48 & 0 & 0 \\ -0.83 & 0 & 0 \\ -0.28 & -1.0 & -1.0 \\ -1.52 & -1.5 & -4.0 \\ +0.44 & +7.5 & +10.5 \\ -3.91 & 0 & 0 \end{bmatrix}.
$$

Matrix [c]

Diese wird entsprechend (16) nach folgendem Schema (Zeile mal Spalte) berechnet:

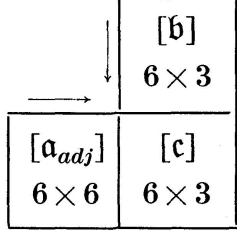

z. B. 
$$
c_{12} = (-87,442)(-1,0) + 27,377(-1,5) + 4,904 \cdot 7,5 = +83,157.
$$

$$
\begin{bmatrix}c\end{bmatrix} = \begin{bmatrix} -28,794 & +83,157 & +29,426 \\ +33,747 & +38,401 & +39,225 \\ -53,569 & +95,012 & +98,077 \\ -67,178 & +65,751 & +67,972 \\ +64,875 & -90,726 & -40,061 \\ +38,518 & +80,631 & +83,232 \end{bmatrix}.
$$

# $A$ uflagerdrücke

Für den Fall  $P_3 = P_4 = P_6 = 1.0$  erhält man nach (16) mit

$$
\mathfrak{A} = \frac{[c]}{a} \cdot \mathfrak{P},
$$
\n
$$
\mathfrak{A}_P = \begin{cases}\nA_1 \\
A_2 \\
A_3 \\
A_4 \\
A_5 \\
A_6\n\end{cases} = \frac{1}{87,442} [c] \cdot \begin{cases}\nP_3 = 1 \\
P_4 = 1 \\
P_6 = 1\n\end{cases} = \begin{cases}\n+0.958 \\
+1.268 \\
+1.595 \\
+0.759 \\
-0.753 \\
+2.313\n\end{cases}
$$

Auf das System wirken die Reaktionskräfte  $A_i$  in Richtung « $-e_{a,i}$ ».

# Rotationsmatrizen [r]

Die Lagen der Hauptträgheitsachsen sind aus Fig. 14 ersichtlich. Stab  $\bigoplus -2$ :

$$
e_1 = \begin{cases} e_{1x} = \cos \alpha_{1,x} \\ e_{1y} = \cos \alpha_{1,y} \\ e_{1z} = \cos \alpha_{1,z} \end{cases} = \begin{cases} +0,8804 \\ -0,1761 \\ -0,4402 \end{cases}.
$$

$$
c = \frac{e_{1y}}{e_{1x}} = -0,200.
$$

Nach (24) wird

Mit  $\alpha = 30^{\circ}$  (Fig. 8a) ergibt sich nach (26) und Tafel 2 mit  $\cos \alpha = 0.866$ ,  $\sin \alpha = 0.500$ 

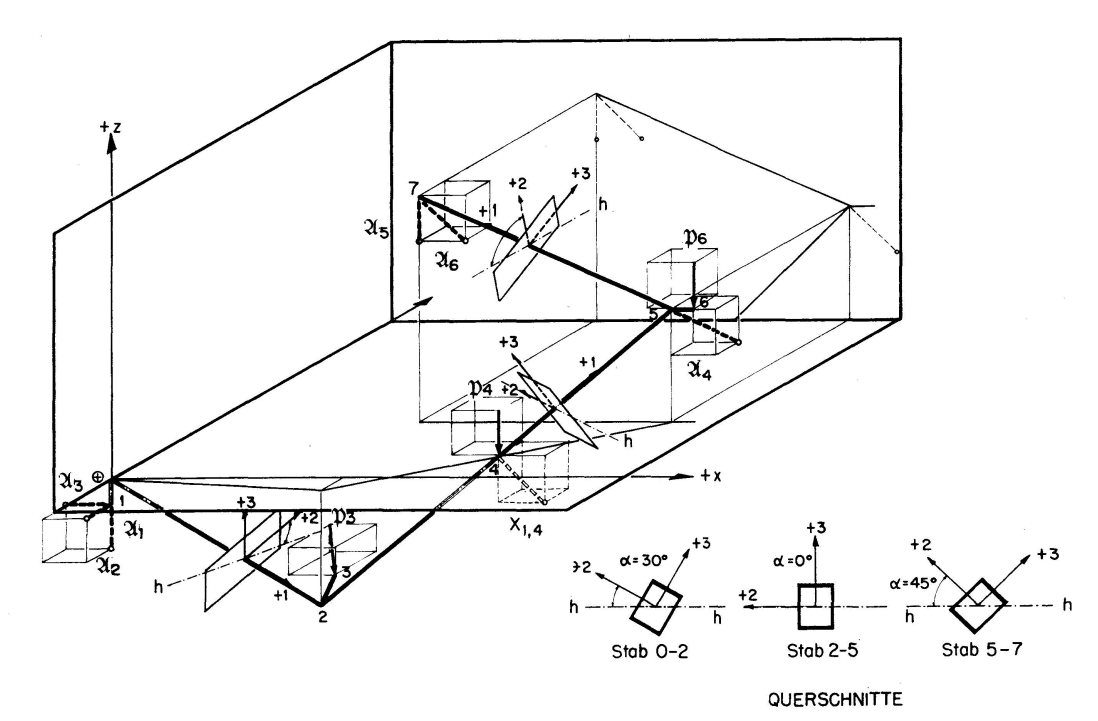

Fig. 14.

$$
e_{2x} = -\left[\frac{1}{\sqrt{1+0.04}}(-0.2 \cdot 0.866 - 0.4402 \cdot 0.5)\right] = +0.3857,
$$
  
\n
$$
e_{2y} = +[ +0.8060] = +0.8060,
$$
  
\n
$$
e_{2z} = +[0.4489] = +0.4489,
$$

und mit

 $\begin{aligned} \beta &= 90 + \alpha, \quad \sin \beta = \cos \alpha, \quad \cos \beta = -\sin \alpha, \\ e_{3\,x} &= +\,0.2758, \quad e_{3\,y} = -\,0.5651, \quad e_{3\,z} = +\,0.7775. \end{aligned}$ 

Stab  $2-5$ :

$$
\mathbf{r}_1 = \begin{cases} +0.5773 \\ +0.5773 \\ +0.5773 \end{cases}, \ \alpha = 0, \ c = 1, \ \sin \alpha = 0, \ \cos \alpha = 1.
$$

Stab  $5-7$ :

$$
\mathfrak{r}_1 = \begin{Bmatrix} -0.9104 \\ 0 \\ +0.4138 \end{Bmatrix}, \ \alpha = 45^\circ, \ c = 0, \ \sin \alpha = \cos \alpha = 0.7071.
$$

$$
\begin{bmatrix}\n\mathbf{r} \mathbf{J}_{0-2} = \begin{bmatrix}\n+0.8804 & -0.1761 & -0.4402 \\
+0.3857 & +0.8060 & +0.4489 \\
+0.2758 & -0.5651 & +0.7775 \\
& +0.8804 & -0.1761 & -0.4402 \\
& +0.3857 & +0.8060 & +0.4489 \\
+0.3857 & +0.8060 & +0.4489 \\
& +0.2758 & -0.5651 & +0.7775\n\end{bmatrix} \\
\mathbf{r} \mathbf{J}_{2-5} = \begin{bmatrix}\n+0.5773 & +0.5773 & +0.5773 & +0.5773 \\
-0.7071 & +0.7071 & 0 & +0.5773 & +0.5773 \\
-0.4082 & -0.4082 & +0.8164 & +0.5773 & +0.5773 \\
& +0.5773 & +0.5773 & +0.5773 & +0.5773 \\
& -0.7071 & +0.7071 & 0 & -0.4082 & -0.4082 & +0.8164\n\end{bmatrix} \\
\mathbf{r} \mathbf{J}_{5-7} = \begin{bmatrix}\n-0.9104 & 0 & +0.4138 & & \\
+0.2926 & -0.7071 & +0.6437 & & \\
+0.2926 & +0.7071 & +0.6437 & & \\
& +0.2926 & -0.7071 & +0.6437 & \\
& +0.2926 & +0.7071 & +0.6437 & \\
& +0.2926 & +0.7071 & +0.6437 & \\
& +0.2926 & +0.7071 & +0.6437 & \\
& +0.2926 & +0.7071 & +0.6437 & \\
& +0.2926 & +0.7071 & +0.6437 & \\
& +0.2926 & +0.7071 & +0.6437 & \\
& +0.2926 & +0.7071 & +0.6437 & \\
& +0.2926 & +0.7071 & +0.6437 & \\
& +0.2
$$

 $Schnitt be last ung$ 

Mit  $\hat{s}_{0-2,a} = -\sum_{1}^{3} A_2 \mathfrak{p}_{al,0}$  ergibt sich aus Tafel 4 und 6 und Multiplikation mit den Werten  $A_1$ ,  $A_2$  und  $A_3$ 

$$
\hat{\mathbf{S}}_{0-2,a} = \begin{Bmatrix} +1,5950 \\ +1,2680 \\ +0,9580 \\ +0,6340 \\ -0,7975 \\ 0 \\ 1,0 \end{Bmatrix}.
$$

Nach (17) und (18) wird:

 $\overline{t}$ 

$$
\hat{\mathfrak{s}}_{0-2,e} = \left[\begin{array}{ccccc} 1 & 0 & 0 & 0 & 0 & 0 & 0 \\ 0 & 1 & 0 & 0 & 0 & 0 & 0 \\ 0 & 0 & 1 & 0 & 0 & 0 & 0 \\ 0 & -2,5 & +1,0 & 1 & 0 & 0 & 0 \\ +2,5 & 0 & +5,0 & 0 & 1 & 0 & 0 \\ -1,0 & -5,0 & 0 & 0 & 0 & 1 & 0 \\ 0 & 0 & 0 & 0 & 0 & 0 & 1 \end{array}\right] \cdot \hat{\mathfrak{s}}_{0-2,a} = \left\{\begin{array}{c} +1,5950 \\ +1,2680 \\ +0,9580 \\ -1,5780 \\ +7,9800 \\ -7,9350 \\ 1 \end{array}\right].
$$

Nach (20) und (21) erhält man mit  $e_{p,3}$  und  $m_{p,3,2}$  (Tafel 5, 6 und 7)

$$
\mathfrak{s}_{2-4,a} = \begin{bmatrix} 1 & 0 & 0 & 0 & 0 & 0 & +0,480 \\ 0 & 1 & 0 & 0 & 0 & 0 & -0,830 \\ 0 & 0 & 1 & 0 & 0 & 0 & -0,280 \\ 0 & 0 & 0 & 1 & 0 & 0 & +0,275 \\ 0 & 0 & 0 & 1 & 0 & +0,240 \\ 0 & 0 & 0 & 0 & 1 & -0,240 \\ 0 & 0 & 0 & 0 & 0 & 1 \end{bmatrix} \cdot \begin{bmatrix} +1,5950 \\ +1,2680 \\ +0,9580 \\ -1,5780 \\ +7,9800 \\ -7,9350 \\ 1 \end{bmatrix}.
$$

In gleicher Weise fortschreitend ergeben sich sämtliche Schnittlasten in allen Systempunkten nach Tafel 7.

|                                                          | $\hat{\mathfrak{s}}_{0-2,\,a}$                                              | $66 - 2.6$                                                                        | $\mathfrak{S}_2=4.4$                                                              | $\hat{\mathfrak{s}}_{2-4,e}$                                                      | $\beta_{4-5, a}$                                                                  | $64 - 5.6$                                                                        | $\hat{\mathfrak{s}}_{5}$ – 7, a                                                   | $\mathfrak{H}_{5}$ – 7, e                                                                       |
|----------------------------------------------------------|-----------------------------------------------------------------------------|-----------------------------------------------------------------------------------|-----------------------------------------------------------------------------------|-----------------------------------------------------------------------------------|-----------------------------------------------------------------------------------|-----------------------------------------------------------------------------------|-----------------------------------------------------------------------------------|-------------------------------------------------------------------------------------------------|
| $s_x$<br>$s_{y}$<br>$s_{z}$<br>$t_x$<br>$t_y$<br>$t_{z}$ | $+1,5950$<br>$+1,2680$<br>$+0,9580$<br>$+0,6340$<br>$-0,7975$<br>0.0<br>1,0 | $+1,5950$<br>$+1,2680$<br>$+0,9580$<br>$-1,5780$<br>$+7,9800$<br>$-7,9350$<br>1,0 | $+2,0750$<br>$+0,4380$<br>$+0,6780$<br>$-1,3030$<br>$+8,2200$<br>$-8,1750$<br>1,0 | $+2,0750$<br>$+0,4380$<br>$+0,6780$<br>$-1,9030$<br>$+4,7275$<br>$-4,0825$<br>1,0 | $+2,0750$<br>$+0,4380$<br>$-0,3220$<br>$-1,9030$<br>$+4,7275$<br>$-4,0825$<br>1,0 | $+2,0750$<br>$+0,4380$<br>$-0,3220$<br>$-0.0030$<br>$-1,2650$<br>$+0,0100$<br>1,0 | $+1,6363$<br>$-0,0007$<br>$-0,8833$<br>$-0,0030$<br>$-0,7650$<br>$+0,0100$<br>1,0 | $+1,6363$<br>$-0,0007 - 0$<br>$-0.8833$<br>$-0,0030$ ~0<br>$+0,0024$ ~0<br>$+0.0100 - 0$<br>1,0 |

Tafel 7. Schnittlasten aus äußerer Belastung

Bei der Berechnung von $\hat{\mathbf{s}}_{5-7, a}$ ist nach (8) zu berücksichtigen

$$
\mathfrak{p}_5 = P_6 \mathfrak{p}_{p\,6,5} - A_4 \mathfrak{p}_{a\,4,5}.
$$

Zur Kontrolle berechnet man $\hat{\mathbb{S}}_{5-7,e}$ auch direkt aus den Auflagerdrücken  $\mathfrak{A}_5$  und  $\mathfrak{A}_6$ .

$$
-\hat{\beta}_{5-7,e} = \begin{pmatrix} 2,313 \cdot (-0,707) = -1,636 \\ 0 \\ 2,313 \cdot (0,707) -0,753 = +0,8830 \\ 0 \\ 0 \\ 0 \\ 1 \end{pmatrix}
$$

Mit  $\hat{s}_n$  sind nach (22) und (23) auch die Schnittlasten  $\hat{s}'_n = [\mathbf{r}]_n \cdot \hat{s}_n$  bekannt. Sie sind in Tafel <sup>8</sup> eingetragen.

Tafel 8. Schnittlasten aus äußerer Belastung, bezogen auf die Hauptträgheitsachsen

|                  | $\frac{3}{20} - 2, a$  | $\frac{2}{90} - 2. e$  | $\hat{3}_{2-4, a}$     | $\frac{3}{2}$ -4,e     | $\hat{3}_{4-5, a}$     | $\hat{3}_{4-5,e}$      | $\hat{3}_{5-7, a}^{\prime}$ | $\frac{2}{5}$ -7,e     |
|------------------|------------------------|------------------------|------------------------|------------------------|------------------------|------------------------|-----------------------------|------------------------|
| $s_1$            | $+0,7592$              | $+0.7592$              | $+1,8422$              | $+1.8422$              | $+1,2649$              | $+1,2649$              | $-1,8548$                   | $-1,8548$              |
| $s_2$<br>$s_3$   | $+2,0672$<br>$+0,4682$ | $+2,0672$<br>$+0,4882$ | $-1,1575$<br>$-0.4723$ | $-1,1575$<br>$-0,4723$ | $-1.1575$<br>$-1.2887$ | $-1,1575$<br>$-1.2887$ | $-0,0897$<br>$-0.0897$      | $-0,0897$<br>$-0,0897$ |
| $t_1$<br>$t_{2}$ | $+0,6986$<br>$-0,3983$ | $+0.6984$<br>$+2,2612$ | $-0,7262$<br>$+6,7337$ | $-0,7262$<br>$+4,6884$ | $-0,7262$<br>$+4,6884$ | $-0.7303$<br>$-0.8945$ | 0<br>$+0,5409$              | 0<br>$\bf{0}$          |
| $t_3$            | $+0,6255$              | $\ket{-11,1142}$ .     | $-9,4976$              | $-4,4859$              | $-4,4859$              | $+0,5164$              | $-0.5409$                   | $\bf{0}$               |

Für die Maschinenrechnung sind nur die Systemkoordinaten und die tungen der Auflagerdrücke und Belastungen sowie die Größen der letzteren anzugeben und alle Schnittlasten und Lagerdrücke werden ausgedruckt.

#### b) Statisch unbestimmtes System

Das im Abschnitt a) behandelte System wird zusätzlich im Punkt 4 durch einen starren Stab in Richtung von  $X_{1,4}$  gestützt (Fig. 13, 14).

Es wird  $X_{1,4}=1$  als einzige Belastung am statisch bestimmten Grundaufgebracht. Es ist

$$
\mathbf{e}_{X_{1,4}} = \begin{Bmatrix} -0.7071 \\ 0 \\ +0.7071 \end{Bmatrix} \quad \text{und nach (14)} \quad [\mathbf{b}_{X_1}] = \begin{bmatrix} -0.7071 \\ 0 \\ +0.7071 \\ +1.0607 \\ -5.3033 \\ +1.0607 \end{bmatrix}.
$$

Mit  $[a_{adi}]$  nach a) wird

$$
\begin{bmatrix} \mathbf{c} \end{bmatrix}_{X_1} = \frac{\begin{bmatrix} \mathbf{b} \end{bmatrix}_{X_1}}{\begin{bmatrix} \mathbf{a}_{adj} \end{bmatrix} \begin{bmatrix} \mathbf{c} \end{bmatrix}_{X_1}} = \begin{bmatrix} -53,3814 \\ -19,6473 \\ -10,4823 \\ -33,9958 \\ +63,8637 \\ -74,4868 \end{bmatrix}
$$

und man erhält die zugehörigen Auflagerdrücke

$$
\mathfrak{A}_{X_1} = \begin{cases} A_1 \\ A_2 \\ A_3 \\ A_4 \\ A_5 \\ A_6 \end{cases} = \frac{1}{87,442} \cdot [\mathbf{c}]_{X_1} \cdot (X_1 = 1) = \begin{cases} -0.6101 \\ -0.2246 \\ -0.1198 \\ -0.3886 \\ +0.7300 \\ -0.8514 \end{cases}
$$

Entsprechend Abschnitt a) werden die Schnittlasten berechnet (Tafel 9).

|                                           | $\tilde{50} - 2, a$                                           | $\mathfrak{S}_{0-2,e}$ | $62 - 4.9$                                                                                                    | $\mathbb{S}_{2-4,\,e}$ | $64 - 5, a$ | $\mathfrak{S}_{4-5,\,e}$ | $\mathfrak{S}_{5-7, a}$               | $85 - 7. e$                                     | Kontr.                                  |
|-------------------------------------------|---------------------------------------------------------------|------------------------|----------------------------------------------------------------------------------------------------|------------------------|-------------|--------------------------|---------------------------------------|-------------------------------------------------|-----------------------------------------|
| $s_x$<br>$s_y$<br>$s_z$<br>$t_x$<br>$t_y$ | $-0.1198$<br>$-0.2246$<br>$-0.6101$<br>$-0.1123$<br>$+0,0599$ | $-3.2901$              | $\left[-0.1198\mid -0.1198\mid -0.1198\mid -0.8269\mid -0.8269\mid -0.6023\mid \right]$<br>$-0,2246$   $-0,2246$   $-0,2246$   $-0,2246$   $-0,2246$  <br>$-0.6101$   $-0.6101$   $-0.6101$   $+0.0970$   $+0.0970$   $-0.1276$  <br>$-0.1609$ $-0.1609$ $+0.8029$ $+0.8029$ $-0.0010$<br>$\mid -3.2901 \mid -4.5159 \mid -4.5159 \mid -2.2062 \mid$ |                        |             |                          | $\mathbf{0}$<br>$\sim 0$<br>$-2.2062$ | $-0.6023$<br>$-0.1276$<br>$\Omega$<br>$+0.0013$ | $-0.6019$<br>$-0.1281$<br>0<br>$\bf{0}$ |
| $t_z$                                     | $\bf{0}$                                                      |                        | $+1,2428$ +1,2428 +1,5048 +1,5048 +0,0009                                                                                                    |                        |             |                          | $\sim 0$                              |                                                 | $\bf{0}$                                |

Tafel 9. Schnittlasten infolge  $X_1 = 1$ 

Mit  $\hat{s}_n$  werden nach (22) und (23) die Schnittlasten  $\hat{s}'_n = [\mathfrak{r}]_n \cdot \hat{s}_n$  berechnet  $(Tafel 10)$ .

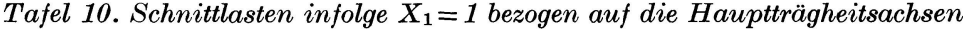

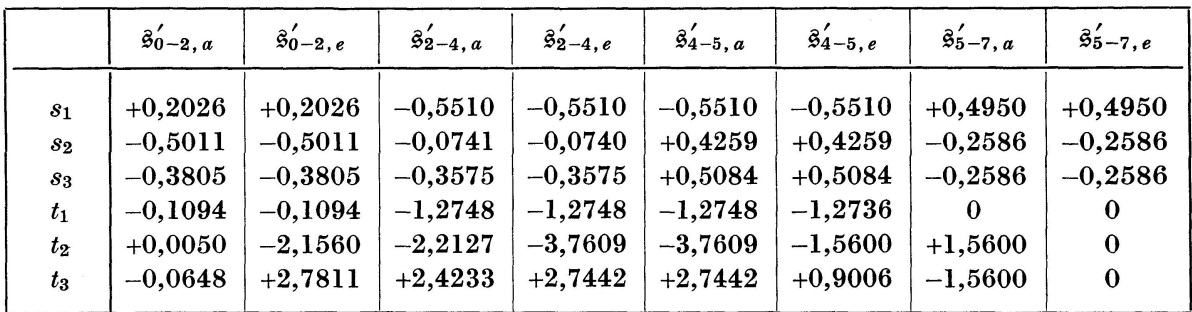

Zur Berechnung der Verformungsgrößen sind die Querschnittswerte erforderlich. Es wird für den gesamten Stabzug ein konstanter Querschnitt nach Fig. 15 gewählt. Damit ergeben sich mit  $J_c = 65016$  cm<sup>4</sup> die Verhältniswerte:

$$
\frac{I_c}{F} = 0.03 \,\mathrm{m}^2, \qquad \frac{I_c}{I_1} = 2.00, \qquad \frac{I_c}{I_2} = 1.0 \quad \text{und} \quad \frac{I_c}{I_3} = 3.00.
$$

Mit den Längen  $c_{0-2} = 5.68$  m,  $c_{2-4} = c_{4-5} = 4.33$  m,  $c_{5-7} = 6.04$  m und  $\frac{E}{G} = 2.6$ <br>erhält man nach (29) — wenn man den Multiplikator  $\frac{1}{E I_c}$  heraushebt — die nachfolgenden Federungsmatrizen:

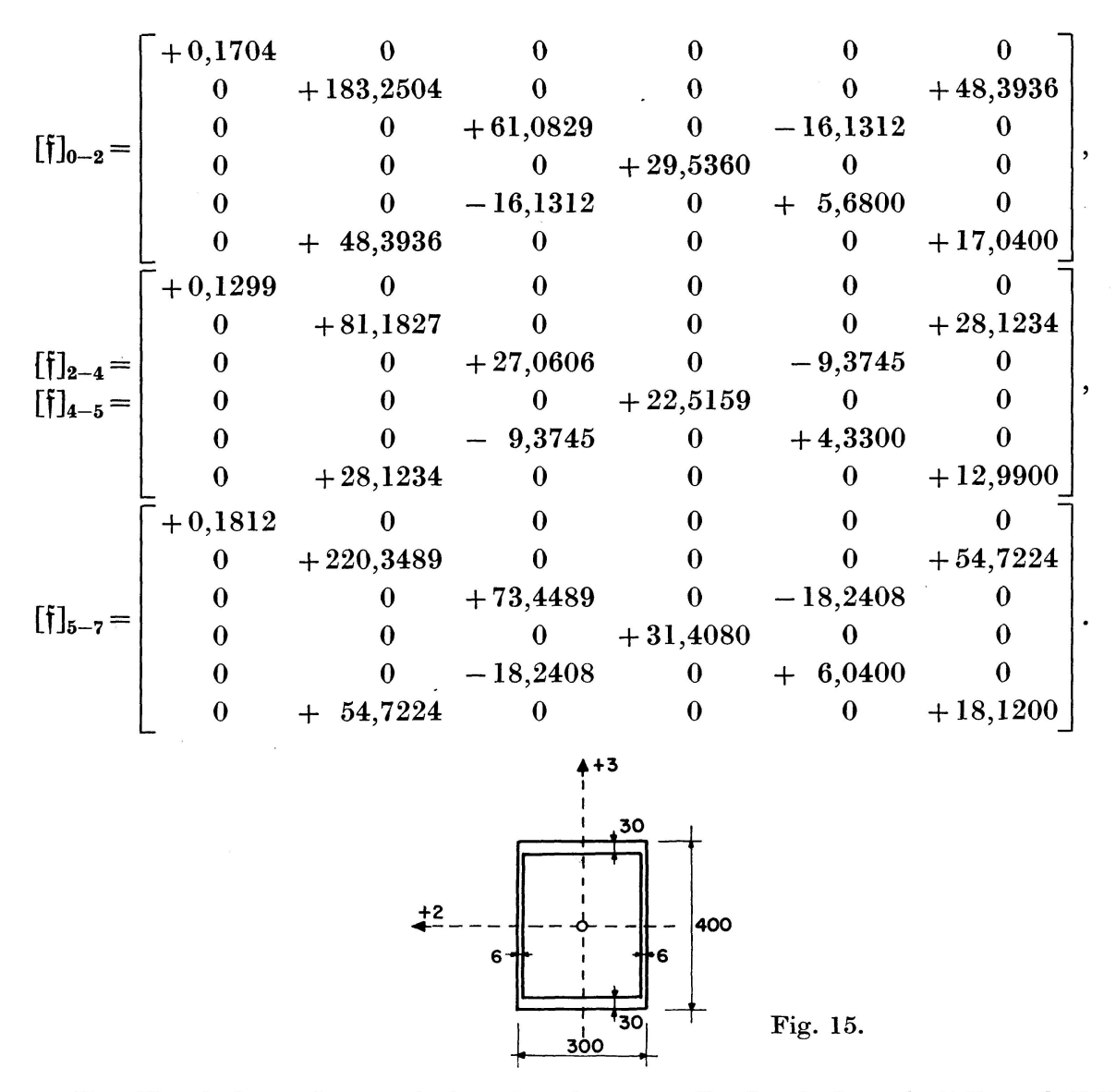

Zur Ermittlung der statisch unbestimmten Größe sind nach (32) und (33) die Verformungssprünge  $a_{B1}$  und  $a_{11}$  zu berechnen.

$$
a_{B1} = \begin{bmatrix} [\tilde{\mathfrak{f}}]_{0-2} \cdot \tilde{\mathfrak{s}}'_{B,0-2;e} & 0 & 0 & 0 \\ 0 & [\tilde{\mathfrak{f}}]_{2-4} \cdot \tilde{\mathfrak{s}}'_{B,2-4;e} & 0 & 0 \\ 0 & 0 & [\tilde{\mathfrak{f}}]_{4-5} \cdot \tilde{\mathfrak{s}}'_{B,4-5;e} & 0 \\ 0 & 0 & 0 & [\tilde{\mathfrak{f}}]_{5-7} \cdot \tilde{\mathfrak{s}}'_{B,5-7;e} \end{bmatrix} \cdot \begin{bmatrix} \tilde{\mathfrak{s}}'_{X_1,0-2;e} \\ \tilde{\mathfrak{s}}'_{X_1,2-4;e} \\ \tilde{\mathfrak{s}}'_{X_1,4-5;e} \\ \tilde{\mathfrak{s}}'_{X_1,5-7;e} \end{bmatrix}.
$$

Da es sich um eine Diagonalmatrix handelt, kann der Gesamtwert zeilenweise bestimmt werden.

Für die erste Zeile gilt z. B.:

$$
\begin{aligned}\n[\mathfrak{f}]_{0-2} \cdot \hat{\mathfrak{s}}'_{B,0-2;e} = [\mathfrak{f}]_{0-2} \cdot \begin{cases}\n+ \ 0.7592 \\
+ \ 2.0672 \\
+ \ 0.4882 \\
+ \ 0.6984 \\
+ \ 2.2612 \\
-11.1142\n\end{cases} = \begin{cases}\n+ \ 0.1294 \\
- \ 159.0408 \\
- \ 6.6521 \\
+ \ 20.6278 \\
+ \ 4.9684 \\
- 89.3466\n\end{cases} \text{und}\n\end{aligned}
$$

442

$$
a_{B1;0-2} = \{[\mathfrak{f}]_{0-2} \cdot \hat{\mathfrak{s}}'_{B,0-2;e} \} \cdot \hat{\mathfrak{s}}'_{X_1,0-2;e} = \begin{bmatrix} \cdot \\ \cdot \\ \cdot \\ \cdot \\ \cdot \end{bmatrix} \cdot \begin{bmatrix} +0,2026 \\ -0,5011 \\ -0,3805 \\ -0,1094 \\ -2,1560 \\ +2,7811 \end{bmatrix} = -179,1977.
$$

Die Summe über alle 4 Zeilen gibt  $a_{B1} = -519,7733$ . In gleicher Weise ergibt sich

$$
a_{11} = \begin{bmatrix} [\mathfrak{f}]_{0-2} \cdot \hat{\mathfrak{s}}'_{X_1,0-2;e} & 0 & 0 & 0 \\ 0 & [\mathfrak{f}]_{2-4} \cdot \hat{\mathfrak{s}}'_{X1,2-4;e} & 0 & 0 \\ & & & \cdot & \cdot \\ & & & & \cdot \end{bmatrix} \cdot \begin{bmatrix} \hat{\mathfrak{s}}'_{X_1,0-2;e} \\ \hat{\mathfrak{s}}'_{X_1,2-4;e} \\ \vdots \\ \hat{\mathfrak{s}}'_{X_n,2-4;e} \end{bmatrix} = +350,5280.
$$

Nach (35) wird:

$$
X_{B1} = -\frac{a_{B1}}{a_{11}} = -\frac{-519,7733}{+350,5280} = +1,4827.
$$

Der Multiplikator  $\frac{1}{EI_c}$  in  $a_{B1}$  und  $a_{11}$  hat sich dabei gekürzt. Mit (36) erhält man schließlich die endgültigen Schnittlasten

$$
\widetilde{\mathcal{B}}'_{B,n} = \widehat{\mathcal{B}}'_{B,n} + X_{B1} \widehat{\mathcal{B}}'_{X_1,n}.
$$

Mit den Zahlen der Tafeln 8 und 10 ergibt sich z. B.:

$$
\overline{\mathbf{B}}'_{B,0-2;e} = \left\{\begin{array}{ccc} +0.7592 & +& +0.3003 \\ +2.0672 & +& -0.7430 \\ \cdot & & \cdot \\ \cdot & & \cdot \\ \cdot & & \cdot \end{array}\right\} = \left\{\begin{array}{c} +1.0595 \\ +1.3242 \\ \cdot & \cdot \\ \cdot & \cdot \\ \cdot & \cdot \end{array}\right\}
$$

Die Gesamtschnittlasten sind in Tafel 11 zusammengestellt.

Tafel 11. Gesamtschnittlasten aus der Belastung des statisch unbestimmten Systems bezogen auf die Hauptträgheitsachsen

|                                      | $\overline{\tilde{5}}_{0-2, a}$ | $\overline{\mathfrak{F}}_{0-2,e}$ | $\overline{\mathfrak{F}}_{2-4,a}$ | $\overline{\mathfrak{F}}'_{2-4,e}$ | $\overline{3}'_{4-5, a}$ | $\overline{\hat{B}}'_{4-5,e}$ | $\overline{\hat{\mathfrak{B}}}_{5}$ -7, a | $\overline{\hat{\mathfrak{B}}}_{5-7, e}$ |
|--------------------------------------|---------------------------------|-----------------------------------|-----------------------------------|------------------------------------|--------------------------|-------------------------------|-------------------------------------------|------------------------------------------|
| $\bar{s}_1$                          | $+1.0595$                       | $+1,0595$                         | $+1,0252$                         | $+1.0252$                          | $+0,4479$                | $+0.4479$                     | $-1.1207$                                 | $-1.1207$                                |
| $\overline{s}_2$<br>$\overline{s}_3$ | $+1,3242$<br>$-0,0960$          | $+1.3242$<br>$-0.0760$            | $-1.2674$<br>$-1.0024$            | $-1.2672$<br>$-1,0024$             | $-0.5260$<br>$-0,5347$   | $-0,5260$<br>$-0,5347$        | $-0.4732$<br>$-0.4732$                    | $-0,4732$<br>$-0,4732$                   |
| $\bar{t}_1$<br>$\overline{t}_2$      | $+0,5364$<br>$-0,3909$          | $+0.5362$<br>$-0.9358$            | $-2.6165$<br>$+3,4527$            | $-2.6165$<br>$-0.8882$             | $-2,6165$<br>$-0.8882$   | $-2,6187$<br>$-3,2077$        | 0<br>$+2.8541$                            | $\bf{0}$<br>$\bf{0}$                     |
| $\overline{t}_3$                     | $+0.5293$                       | $-6.9902$                         | $-5.9046$                         | $-0.4166$                          | $-0,4166$                | $+1,8517$                     | $-2.8541$                                 | $\bf{0}$                                 |

Rechnet man mit den endgültigen Schnittlasten  $\bar{\vec{s}}_{B,n}'$ unter Beachtung des Reduktionssatzes die Verformung des statisch bestimmten Grundsystems in Richtung der Wirkung von  $X_1$ , so muß diese zur Kontrolle den Wert Null ergeben.

Mit (32) und (33) gilt wieder:

$$
\overline{a}_{B1} = \begin{bmatrix} [\mathfrak{f}]_{0-2} \cdot \overline{\mathfrak{s}}'_{B,0-2;e} & 0 & 0 & 0 \\ 0 & [\mathfrak{f}]_{2-4} \cdot \overline{\mathfrak{s}}'_{B,2-4;e} & 0 & 0 \\ & & \ddots & \ddots \end{bmatrix} \cdot \begin{bmatrix} \mathfrak{F}'_{X_1,0-2;e} \\ \mathfrak{F}'_{X_1,2-4;e} \\ \mathfrak{F}'_{X_1,2-4;e} \end{bmatrix} = 0.
$$

Unter Einsetzung der Zahlenwerte von Tafel <sup>11</sup> und <sup>10</sup> wird

$$
\overline{a}_{B1} = -145,2816 + 145,0256 = -0,2560 \approx 0!
$$

Man ersieht aus der Zahlenrechnung, daß sämtliche Schnittlasten und formungen von statisch bestimmten und unbestimmten Systemen durch fortlaufende Matrizenmultiplikationen in einfacher Weise erhalten werden können. Damit ist eine einfache Berechnungsweise für Rechenautomaten gegeben.

#### Zusammenfassung

Die Schnittbelastungen und Verformungen räumlicher Stabwerke können in besonders einfacher Weise mittels fortlaufender Matrizenmultiplikation gefunden werden, wenn man die Belastung (auch die Lagerbelastung) nur in gedachten Knotenpunkten aufbringt. Von Knotenpunkt zu Knotenpunkt wird dabei, unter Zugrundelegung jeweils konstanter Querschnittswerte, die Stabachse der einzelnen Stäbe geradlinig verlaufend angenommen. Der menhang zwischen den Schnittbelastungen eines Stabendes, über den Knoten hinweg, zum nächsten erfolgt mittels Übertragungsmatrizen. Die Verformung an einer bestimmten Stelle eines statisch bestimmten Systems kann mittels des Satzes von der virtuellen Arbeit über die Arbeit der Einzelstäbe ermittelt werden. Jeder Einzelstab kann hierbei als einseitig eingespannter Stab behanwerden, was besondere Rechenvorteile bringt. Auf gleiche Weise können die zur Berechnung statisch unbestimmter Systeme erforderlichen mungsgrößen ermittelt werden. Damit ist auch die Berechnung statisch unbestimmter räumlicher Stabwerke einfach möglich.

#### Summary

It is an extremely simple matter to determine, by means of repeated matricial multiplications, the stresses and deflections of three-dimensional structures, if the loads (and also the stresses at the supports) are applied solely at the requisite joints. By taking into account the constants associated with each section, it may be assumed that from one joint to another the axes of the various bars are rectilinear. The transfer matrices make it possible to ensure the connection of the stresses between the end of one bar and that of

the following bar which is separated from the first by a Joint. The deflection at <sup>a</sup> given point in an isostatic system may be determined by application of the principle of Virtual work to the isolated bar. Each individual bar may be regarded as <sup>a</sup> bar with a fixed end on one side only, which is particularly advantageous for the calculation. A similar procedure can be used to determine those deflections, the value of which must be known in order to be able to calculate hyperstatic systems. The calculation of three-dimensional hyperstatic structures can thus also be carried out in a simple manner.

#### **Résumé**

A l'aide de multiplications matricielles successives, il est extrêmement simple de determiner les efforts et les deformations des ossatures tri-dimensionnelles, si on applique les charges (celles des appuis également) seulement ä des noeuds fictifs. On admet que les axes des diverses barres sont rectilignes entre les nœuds, dans l'hypothèse que leur profil reste constant. Des matrices de report définissent la relation entre les efforts aux extrémités des barres aboutissant à un même nœud. La déformation en un point donné d'un système isostatique peut être déterminée par application du principe des travaux virtuels à chacune des barres. Chaque barre peut être considérée comme une barre encastrée d'un seul côté, ce qui est particulièrement avantageux pour le calcul. On peut procéder de la même manière pour déterminer les déformations entrant dans le calcul des systemes hyperstatiques. Le calcul des ossatures hyperstatiques tri-dimensionnelles peut ainsi, lui aussi, s'exécuter d'une facon simple.

# **Leere Seite Blank page** Page vide